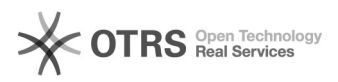

# Auslöser des Rechnungs-Uploads durch magnalister an Amazon

26.04.2024 02:37:23

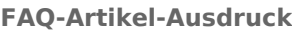

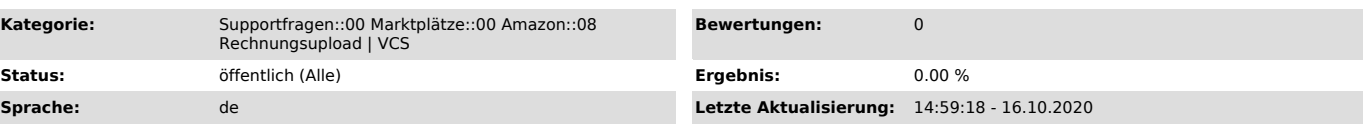

## *Schlüsselwörter*

Auslöser, Rechnungsupload, Rechnung, Upload, Amazon, VCS, Cronjob, Zeitpunkt, hochladen, Bestellung

### *Frage (öffentlich)*

Was löst im magnalister Plugin einen Rechnungs-Upload an Amazon aus?

#### *Lösung (öffentlich)*

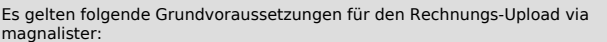

Für Amazon VCS (Automatische Rechnungserstellung durch Amazon): - Bestellungen müssen bei Amazon als "versendet" markiert sein, damit Amazon die Rechnung erzeugen kann.

Für Amazon VCS Lite (Eigene Rechnungen hochladen und von Amazon Umsatzsteuerberechnung

übernehmen lassen):

- Bestellungen müssen bei Amazon als "versendet" markiert sein, damit magnalister die von Amazon ermittelten

Umsatzsteuerdaten verarbeiten kann. Erst wenn die Umsatzsteuerdaten vorliegen, kann magnalister eine

Rechnung inkl. korrekter Mehrwertsteuerangabe erzeugen bzw. eine im Webshop erzeugte Rechnung hochladen.

- Bei der Bestellstatusänderung auf "versendet" spielt es keine Rolle, ob dies per magnalister, Webshop, Warenwirtschaft oder manuell in der Seller Central vorgenommen wird.

- Die Übergabe der Rechnungen nach Vorliegen der vollständigen Umsatzsteuerdaten dauert bis zu drei Stunden.

Für Amazon IDU (Eigene Rechnungen hochladen, ohne an den "Umsatzsteuer-Services" teilzunehmen): - Bei Bestellungen, die vom Händler selbst versendet werden, muss der Bestellstatus "versendet" von magnalister an Amazon übertragen werden.

#### Beispiel:

- Sie legen im magnalister Plugin den Status "Komplett abgeschlossen" fest. Hinweis: Statusbezeichnungen sind abhängig vom Webshop und können variieren.

- Ändern Sie den Status Ihrer Bestellung im Webshop zu "komplett abgeschlossen", so wird die Rechnung mit der nächsten Marktplatz-Synchronisation durch magnalister an Amazon hochgeladen.

- Bei Bestellungen, die Amazon im Auftrag des Händlers versendet (FBA-Bestellungen), wird der Bestellstatus von Amazon automatisch auf "versendet" gestellt.

Die Übergabe der Rechnungen dauert bis zu drei Stunden, nachdem der Bestellstatus auf Amazon umgestellt wurde.

Nur wenn o.g. Voraussetzungen getroffen sind, werden Rechnungen zu Amazon übertragen.

Weitere Informationen zu den Unterschieden zwischen Amazon VCS, VCS Lite und IDU finden Sie in [1]dieser FAQ.

#### [1]

https://otrs.magnalister.com/otrs/public.pl?Action=PublicFAQZoom;ItemID=1469;ZoomBackLink=QWN0aW9uPVB1YmxpY0ZBUVNlYXJjaDtTdWJhY3Rpb249U2VhcmNoO0Z<br>1bGx0ZXh0PTEwMDAxNDY5O1NvcnRCeT1GQVFJRDtPcmRlcj1Eb3duO1N0YXJ0SGl0PTE=;